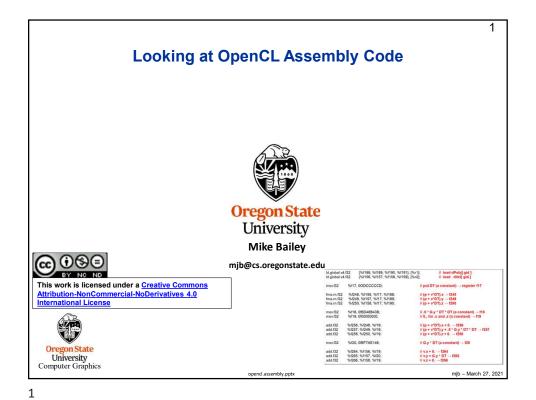

```
2
               How to Extract the OpenCL Assembly Language
 size t size;
 PrintCLError( status, "clGetProgramInfo (1):");
 unsigned char * binary = new unsigned char [ size ];
 status = clGetProgramInfo( Program, CL_PROGRAM_BINARIES, size, &binary, NULL );
 PrintCLError( status, "clGetProgramInfo (2):");
 FILE * fpbin = fopen( CL_BINARY_NAME, "wb" );
 if( fpbin == NULL )
     fprintf( stderr, "Cannot create '%s'\n", CL_BINARY_NAME );
 else
     fwrite( binary, 1, size, fpbin );
     fclose(fpbin);
 delete [ ] binary;
                  This binary can then be used in a call to clCreateProgramWithBinary()
Oregon State
University
Computer Graphics
                                                                                    mjb – March 27, 2021
```

```
typedef float4 point;
typedef float4 vector;
typedef float4 vector;
typedef float4 color;
typedef float4 sphere;

constant float4 G = (float4) ( 0., -9.8, 0., 0. );
constant float DT = 0.1;
constant sphere Sphere1 = (sphere)( -100., -800., 0., 600. );

Oregonstate
University
Computer Graphics
```

3

```
particles.cl, II
                                                                                                                  4
     kernel
     void
     Particle( global point * dPobj, global vector * dVel, global color * dCobj )
                  int gid = get_global_id( 0 );
                                                                              // particle #
                 point p = dPobj[gid];
vector v = dVel[gid];
                  point pp = p + v*DT + .5*DT*DT*G;
                                                                              // p'
                  vector vp = v + G*DT;
                                                                              // v'
                  dPobj[gid] = pp;
                  dVel[gid] = vp;
Oregon State
University
Computer Graphics
                                                                                                         mjb - March 27, 2021
```

```
5
                                         particles.cl, III
                 vector
                 Bounce(vector in, vector n)
                {
                           n.w = 0.;
                           n = normalize( n );
                           vector out = in - (2. * n * dot(in.xyz, n.xyz);
                                                                                = "reflect" function
                           out.w = 0.;
                           return out:
                }
                 vector
                BounceSphere(point p, vector v, sphere s)
                {
                           vector n;
                           n.xyz = fast_normalize( p.xyz - s.xyz );
                           n.w = 0.;
                           return Bounce(in, n);
University
Computer Graphics
                                                                                              mjb - March 27, 2021
```

5

```
6
                       NVIDIA OpenCL Assembly Language Sample
           FMA = "Fused Multiply-Add"
  Id.global 4.f32
                       {%f188, %f189, %f190, %f191}, [%r1];
                                                                            // load dPobj[ gid ]
                                                                           // load dVel[gid]
  ld.globa/.v4.f32
                       {%f156, %f157, %f158, %f159}, [%r2];
                %f17, 0f3DCCCCCD;
  mov.f32
                                                               // put DT (a constant) → register f17
 fma.rn.f32 %f248, %f156, %f17, %f188;
                                                               // (p + v*DT).x \rightarrow f248
  fma.rn.f32
                %f249, %f157, %f17, %f189;
                                                               // (p + v*DT).y \rightarrow f249
  fma.rn.f32
                %f250, %f158, %f17, %f190;
                                                               // (p + v*DT).z \rightarrow f250
                                                               // .5 * G.y * DT * DT (a constant) \rightarrow f18
  mov.f32
                %f18. 0fBD48B43B:
                %f19, 0f00000000;
                                                               // 0., for .x and .z (a constant) \rightarrow f19
 mov.f32
  add.f32
                %f256, %f248, %f19;
                                                               // (p + v*DT).x + 0. \rightarrow f256
 add.f32
                %f257, %f249, %f18;
                                                               // (p + v*DT).y + .5 * G.y * DT * DT \rightarrow f257
                                                               // (p + v*DT).z + 0. \rightarrow f258
  add.f32
                %f258, %f250, %f19;
                %f20, 0fBF7AE148;
  mov.f32
                                                               // G.y * DT (a constant) \rightarrow f20
  add.f32
                %f264, %f156, %f19;
                                                               // v.x + 0. \rightarrow f264
                                                               // v.y + G.y * DT → f265
// v.z + 0. → f266
  add.f32
                %f265, %f157, %f20;
               %f266, %f158, %f19;
  add.f32
Oregon State
University
Computer Graphics
                                                                                                           mjb – March 27, 2021
```

## **Fused Multiply-Add**

Many scientific and engineering computations take the form: D = A + (B\*C);

Something like: Sum = Sum + (B\*C);would also be suitable to be implemented as an FMA.

A "normal" multiply-add compilation would handle this as:

tmp = B\*C;

D = A + tmp;

A "fused" multiply-add does it all at once, that is, when the low-order bits of B\*C are ready, they are immediately added into the low-order bits of A at the same time that the higher-order bits of B\*C are being multiplied.

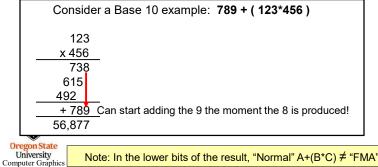

Note: In the lower bits of the result, "Normal"  $A+(B*C) \neq "FMA" A+(B*C)$ 

mjb - March 27, 202

7

## Things Learned from Examining OpenCL Assembly Language

- The points, vectors, and colors were typedef'ed as float4's, but the compiler realized that they were being used only as float3's and so didn't bother with the 4th element.
- The floatn's were not SIMD'ed. (We actually knew this already, since NVIDIA doesn't support SIMD operations in their GPUs.) There is still an advantage in coding this way, even if just for readability.
- The function calls were all in-lined. (This makes sense the OpenCL spec says "no recursion", which implies "no stack", which would make function calls difficult.)
- Me defining G, DT, and Sphere1 as constant memory types was a mistake. It got the correct results, but the compiler didn't take advantage of them being constants. Changing them to type const threw compiler errors because of their global scope. Changing them to const and moving them into the body of the kernel function Particle did result in good compiler optimizations.
- The sqrt(x<sup>2</sup>+y<sup>2</sup>+z<sup>2</sup>) assembly code is amazingly convoluted. I suspect it is an issue of maintaining highest precision. Use fast\_sqrt(), fast\_normalize(), and fast\_length() when you can. Usually computer graphics doesn't need the full precision of sqrt().
- The compiler did not do a good job with expressions-in-common. I had really hoped it would figure out that detecting if a point was in a sphere and determining the unitized surface normal at that point were the same operation, but it didn't.
- There is a 4-argument **Fused-Multiply-Add** instruction in hardware to perform D = A + (B\*C) in one instruction in hardware. The compiler took great advantage of it.